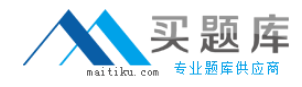

**IBM 000-571**

# **IBM Tivoli Process Automation Engine V7.5 Implementation Version: 4.0**

[http://www.maitiku.com QQ:860424807](http://www.maitiku.com)

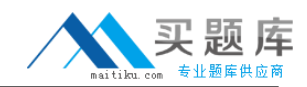

## **QUESTION NO: 1**

Which statement is true related to applications and the Application Designer?

**A.** All modifications to applications must be performed with the Application Designer

**B.** The files necessary to display an application are stored In the MAXAPPFILES table in the database.

**C.** The code of a control can be modified with the Application Designer when used in code configuration mode.

**D.** Every application has a presentation XML that contains the information required to build the application's user interface

**Answer: D Explanation:** 

# **QUESTION NO: 2**

A PDF needs to be added to Tivoli process automation engine. Where can this be done?

**A.** Manage Files Select Action from the application that allows attached documents

**B.** Manage Library Select Action from the application that allows attached documents

**C.** Manage Folders Select Action from the application that allows attached documents

**D.** Manage Documents Select Action from the application that allows attached documents

**Answer: B Explanation:** 

# **QUESTION NO: 3**

The Conditional Expression Manager is accessed through which system module?

- **A.** Security
- **B.** Integration
- **C.** Administration
- **D.** System Configuration

**Answer: C Explanation:** 

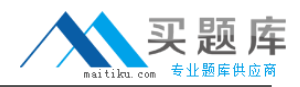

## **QUESTION NO: 4**

Where are attached document folders associated?

- **A.** Documents application
- **B.** any Single-Page application
- **C.** System Configuration application
- **D.** the application that allows attached documents

# **Answer: A**

**Explanation:** 

# **QUESTION NO: 5**

What happens when the Rolling Appender reaches the file size limit?

- **A.** The current file is deleted and a new file is created
- **B.** The current file is renamed and a new file is created.
- **C.** The new log statements overwrite the older log on the same file.
- **D.** The current file is moved into the /maximo/logfile/archive directory and a new file is created

# **Answer: B**

**Explanation:** 

#### **QUESTION NO: 6**

Which two modifications can be made to the user interface of a selected application using the Application Designer? (Choose two.)

- **A.** add values to a domain
- **B.** add a tab to an application
- **C.** add an attribute to an object
- **D.** move a field within an application
- **E.** change the data type of an attribute

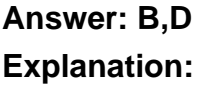

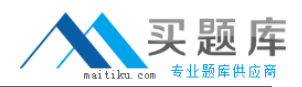

## **QUESTION NO: 7**

How is the Condition Expression Builder accessed?

**A.** select Condition Expression Builder from the Administration module menu

**B.** select Condition Expression Builder icon in the Conditional Expression application toolbar

**C.** select Condition Expression Builder icon in the Conditional Expression application details view

**D.** select Condition Expression Builder from the Conditional Expression application Select Action menu

**Answer: C Explanation:** 

# **QUESTION NO: 8**

An item set is required to generate data records. What are two of the records? (Choose two.)

**A.** People

- **B.** Assets
- **C.** Locations
- **D.** Item Master
- **E.** Organizations

**Answer: D,E Explanation:** 

# **QUESTION NO: 9**

Which statement explains the relationship of an E-audit fitter to the Database Configuration application?

**A.** Using the Database Configuration application allows the creation of E-audit filters for main objects only.

**B.** The type of information that requires these E-audit filters can be refined by using the E-audit filter on the Audit section of the Object tab within the Database Configuration application. **C.** Included in the Database Configuration application is an action item called Enable E-audit Filter which allows the selection of the appropriate auditing requirements for a given database object **D.** E-Audit filters are created for database objects in the Audit application and enabled using the Eaudit filter selection dialog on each database object within the Database Configuration application.

# **Answer: B**